## Worksheet #11: One-dimensional Iterative Averaging Example

Name:

Netid:

1) Assuming n=9 and the input array below, perform one iteration of the iterative averaging example by only filling in the blanks for odd values of j in the myNew[] array. Recall that the computation is "myNew[j] = (myVal[j-1] + myVal[j+1])/2.0;"

| index, j | 0 | 1 | 2   | 3 | 4   | 5 | 6   | 7 | 8   | 9 | 10 |
|----------|---|---|-----|---|-----|---|-----|---|-----|---|----|
| myVal    | 0 | 0 | 0.2 | 0 | 0.4 | 0 | 0.6 | 0 | 0.8 | 0 | 1  |
| myNew    | 0 |   | 0.2 |   | 0.4 |   | 0.6 |   | 0.8 |   | 1  |

2) Will the contents of myVal[] and myNew[] change in further iterations, after myNew above in 1) becomes myVal[] in the next iteration?

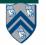